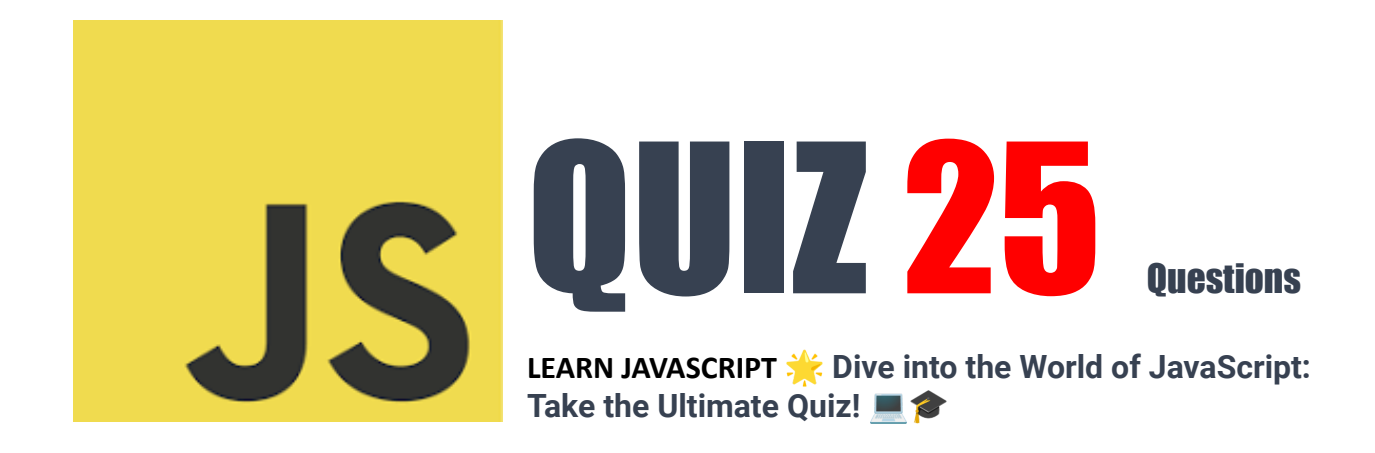

- 1. Which of the following is a correct variable [declaration](#page-2-0) in JavaScript?
- 2. How do you create a function in [JavaScript?](#page-2-1)
- 3. How to write an if [statement](#page-3-0) for executing some code if "i" is NOT equal to 5?
- 4. How does a for loop [start?](#page-3-1)
- 5. How can you add a comment in [JavaScript?](#page-3-2)
- 6. What is the correct way to write a [JavaScript](#page-4-0) array?
- 7. How do you round the number 7.25, to the nearest [integer?](#page-4-1)
- 8. Which event occurs when the user clicks on an HTML [element?](#page-4-2)
- 9. How do you find the [number](#page-5-0) with the highest value of x and y?
- 10. What is the correct [JavaScript](#page-5-1) syntax for opening a new window called "w2"?
- 11. JavaScript is a \_\_\_ -side [programming](#page-5-2) language.
- 12. Which JavaScript label catches all the values, except for the ones [specified?](#page-5-3)
- 13. What will the following code return: [Boolean\(3](#page-6-0) < 7)
- 14. How do you declare a [JavaScript](#page-6-1) variable named age?
- 15. Which operator is used to assign a value to a [variable?](#page-6-2)
- 16. What will this code return: [console.log\(typeof](#page-7-0) typeof 1);
- 17. What is the correct syntax for referring to an external script called ["app.js"?](#page-7-1)
- 18. The external [JavaScript](#page-7-2) file must contain the <script> tag.

19. How do you write a [conditional](#page-8-0) statement for executing some statements only if "i" is NOT [equal](#page-8-0) to 5?

20. How do you write a for loop that will iterate from 0 to 9 [\(inclusive\)?](#page-8-1)

- 21. How can you detect the client's [browser](#page-8-2) name?
- 22. Which [method](#page-8-3) is used to parse a string to int?
- 23. Which of the following is not a reserved word in [JavaScript?](#page-9-0)
- 24. How do you write "Hello [World"](#page-9-1) in an alert box?

25. Which method would be used to find the parent element of a [specified](#page-9-2) element in [JavaScript?](#page-9-2)

# **Dive into the World of JavaScript: Take the Ultimate Quiz!**

Hey tech enthusiasts and JavaScript aficionados! Ready to challenge your knowledge and prove your coding prowess?  $\mathscr{P}$  It's time to put your JavaScript skills to the ultimate test with our latest quiz. Covering everything from basic syntax to more advanced concepts, this is your chance to shine.

**Q** What's in Store?

- Can you correctly declare variables in JavaScript?
- Ever wondered about the right syntax to open a new window or refer to an external script?
- Is JavaScript a client-side, server-side, or both?
- How well do you understand conditional statements and loop constructs in JavaScript?

● Do you know which JavaScript label captures all unspecified values? And that's just scratching the surface! We'll explore array manipulation, function creation, browser detection, string parsing, and much more. It's a comprehensive dive into the depths of JavaScript.

**Why Join the Quiz?** 

● Brush up on your JavaScript knowledge.

- Identify areas for improvement and celebrate your strengths.
- Keep your skills sharp in the fast-paced world of web development.
- Engage with a community of like-minded tech enthusiasts.

### **Embrace the Challenge!**

Whether you're a seasoned pro or a curious newcomer, this quiz is designed to cater to all levels. Share your scores, challenge your peers, and let's spark some engaging discussions in the realm of JavaScript!

So, are you ready to test your mettle? Dive in and let's see how you fare! #JavaScript #CodingQuiz #WebDevelopment #ProgrammingChallenge #TechCommunity #LearnToCode #FrontEndDevelopment #JavaScriptTrivia #CodingLife #WebDev #TechSkills #DigitalLearning #CodingChallenges #CodeNewbie #DevCommunity

### <span id="page-2-0"></span>**1. Which of the following is a correct variable declaration in JavaScript?**

- A. int number = 5;
- B. var number  $= 5$ ;
- C. float number = 5.0;
- D. string text = "Hello";

#### Answer: B

### <span id="page-2-1"></span>**2. How do you create a function in JavaScript?**

A. function myFunction()

### B. function: myFunction()

C. function = myFunction()

D. function => myFunction()

Answer: A

### <span id="page-3-0"></span>**3. How to write an if statement for executing some code if "i" is NOT equal to 5?**

- A. if  $(i != 5)$
- B. if  $i <$  5
- C. if  $i = 5$  then
- D. if ( $i <$  5)

Answer: A

# <span id="page-3-1"></span>**4. How does a for loop start?**

- A. for  $(i = 0; i \le 5)$
- B. for  $(i = 0; i \le 5; i++)$
- C. for  $i = 1$  to 5
- D. for  $(i \le 5; i++)$

Answer: B

# <span id="page-3-2"></span>**5. How can you add a comment in JavaScript?**

- A. //This is a comment
- B. <!--This is a comment-->
- C.  $/*$  This is a comment  $*/$

# D. Both A and C

### Answer: D

#### <span id="page-4-0"></span>**6. What is the correct way to write a JavaScript array?**

A. var colors = (1:"red", 2:"green", 3:"blue")

B. var colors = ["red", "green", "blue"]

- C. var colors = 1=("red"), 2=("green"), 3=("blue")
- D. var colors = "red", "green", "blue"

Answer: B

#### <span id="page-4-1"></span>**7. How do you round the number 7.25, to the nearest integer?**

- A. Math.rnd(7.25)
- B. Math.round(7.25)
- C. rnd(7.25)
- D. round(7.25)

#### Answer: B

#### <span id="page-4-2"></span>**8. Which event occurs when the user clicks on an HTML element?**

- A. onmouseover
- B. onmouseclick
- C. onclick
- D. onchange

Answer: C

### <span id="page-5-0"></span>**9. How do you find the number with the highest value of x and y?**

- A. Math.max(x, y)
- B. Math.ceil(x, y)
- C. top $(x, y)$
- D. ceil $(x, y)$

Answer: A

# <span id="page-5-1"></span>**10. What is the correct JavaScript syntax for opening a new window called "w2"?**

- A. w2 = window.new("http://www.example.com");
- B. w2 = window.open("http://www.example.com");
- C. w2 = window.create("http://www.example.com");
- D. w2 = new window("http://www.example.com");

#### Answer: B

### <span id="page-5-2"></span>**11. JavaScript is a \_\_\_ -side programming language.**

- A. Client
- B. Server
- C. Both
- D. None

#### Answer: C

### <span id="page-5-3"></span>**12. Which JavaScript label catches all the values, except for the ones specified?**

A. catch

B. label

C. try

D. default

Answer: D

# <span id="page-6-0"></span>**13. What will the following code return: Boolean(3 < 7)**

- A. true
- B. false
- C. NaN
- D. SyntaxError

Answer: A

# <span id="page-6-1"></span>**14. How do you declare a JavaScript variable named age?**

- A. var age;
- B. v age;
- C. variable age;
- D. int age;

Answer: A

# <span id="page-6-2"></span>**15. Which operator is used to assign a value to a variable?**

 $A^*$ 

B. -

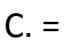

 $D. x$ 

Answer: C

### <span id="page-7-0"></span>**16. What will this code return: console.log(typeof typeof 1);**

- A. "number"
- B. "string"
- C. "object"
- D. "boolean"

Answer: B

#### <span id="page-7-1"></span>**17. What is the correct syntax for referring to an external script called "app.js"?**

- A. <script href="app.js">
- B. <script name="app.js">
- C. <script src="app.js">
- D. <script file="app.js">

### Answer: C

### <span id="page-7-2"></span>**18. The external JavaScript file must contain the <script> tag.**

- A. True
- B. False

### Answer: B

### **19. How do you write a conditional statement for executing some statements**

### <span id="page-8-0"></span>**only if "i" is NOT equal to 5?**

- A. if  $(i != 5)$ B. if  $i = 5$
- C. if ( $i <$  5)
- D. if  $i \leq 5$

Answer: A

### <span id="page-8-1"></span>**20. How do you write a for loop that will iterate from 0 to 9 (inclusive)?**

- A. for (var  $i = 0$ ;  $i \le 9$ ;  $i++)$
- B. for (var  $i = 0$ ;  $i < 10$ ;  $i++)$
- C. for (var  $i = 1$ ;  $i < 10$ ;  $i++)$
- D. Both A and B

#### Answer: D

### <span id="page-8-2"></span>**21. How can you detect the client's browser name?**

- A. navigator.appName
- B. browser.name
- C. client.navName
- D. window.name

#### Answer: A

### <span id="page-8-3"></span>**22. Which method is used to parse a string to int?**

- A. Integer.parseInt()
- B. parse.Int()
- C. parseInt()
- D. int.Parse()

Answer: C

### <span id="page-9-0"></span>**23. Which of the following is not a reserved word in JavaScript?**

- A. interface
- B. throws
- C. program
- D. short

Answer: C

# <span id="page-9-1"></span>**24. How do you write "Hello World" in an alert box?**

- A. alertBox("Hello World");
- B. alert("Hello World");
- C. msg("Hello World");
- D. msgBox("Hello World");

### Answer: B

# **25. Which method would be used to find the parent element of a specified**

### <span id="page-9-2"></span>**element in JavaScript?**

# A. getParent()

B. parent()

- C. parentNode()
- D. getparentNode()

Answer: C